| <b>Mice</b>                         | <b>Source and References</b>           |
|-------------------------------------|----------------------------------------|
| $Eif2a^{A/A}fTg^{+}$                | Randal J. Kaufman <sup>15</sup>        |
| $Camk2a-Cre+$                       | Jackson stock no. 00535942             |
| $Gad2-Cre+$                         | Jackson stock no. 010802 <sup>43</sup> |
| $Pvalb$ -Cre <sup>+</sup>           | Jackson stock no. 00806944             |
| $Sst$ -Cre <sup>+</sup>             | Jackson stock no. 01304443             |
| $Eif2a^{A/A}fTg^+Camk2\alpha-Cre^+$ | This study (see methods)               |
| $Eif2a^{A/A}fTg^+Gad2-Cre^+$        | This study (see methods)               |
| $Eif2a^{A/A}fTg^{+}Pvalb-Cre^{+}$   | This study (see methods)               |
| $Eif2a^{A/A}fTg^+Sst-Cre^+$         | This study (see methods)               |

**Supplementary Table 2. Transgenic mice were used in this study.**

**Supplementary Table 3. a, b) Primary and secondary antibodies used in this study.** All antibodies were applied in blocking buffer. All antibodies were diluted in PBS.

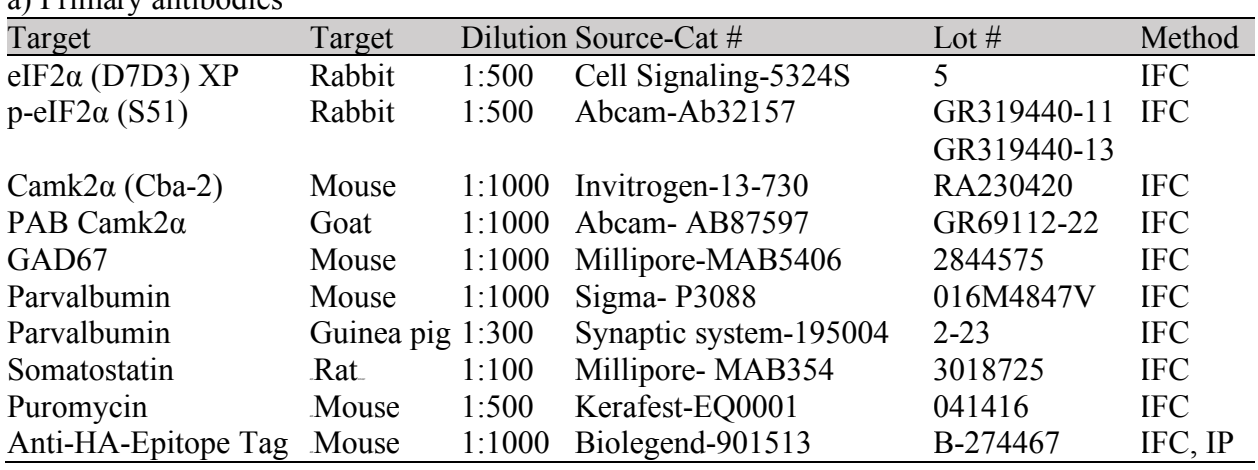

a) Primary antibodies

b) Secondary antibodies

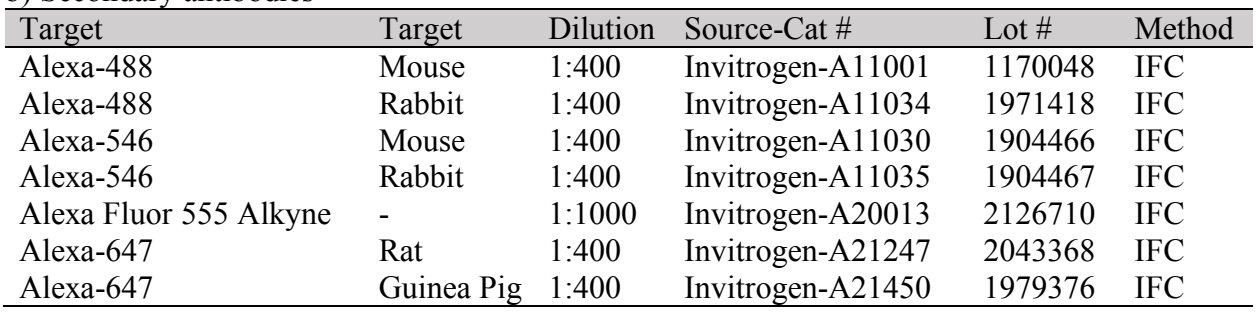

## **Supplementary Table 4. Details of statistical analyses.**

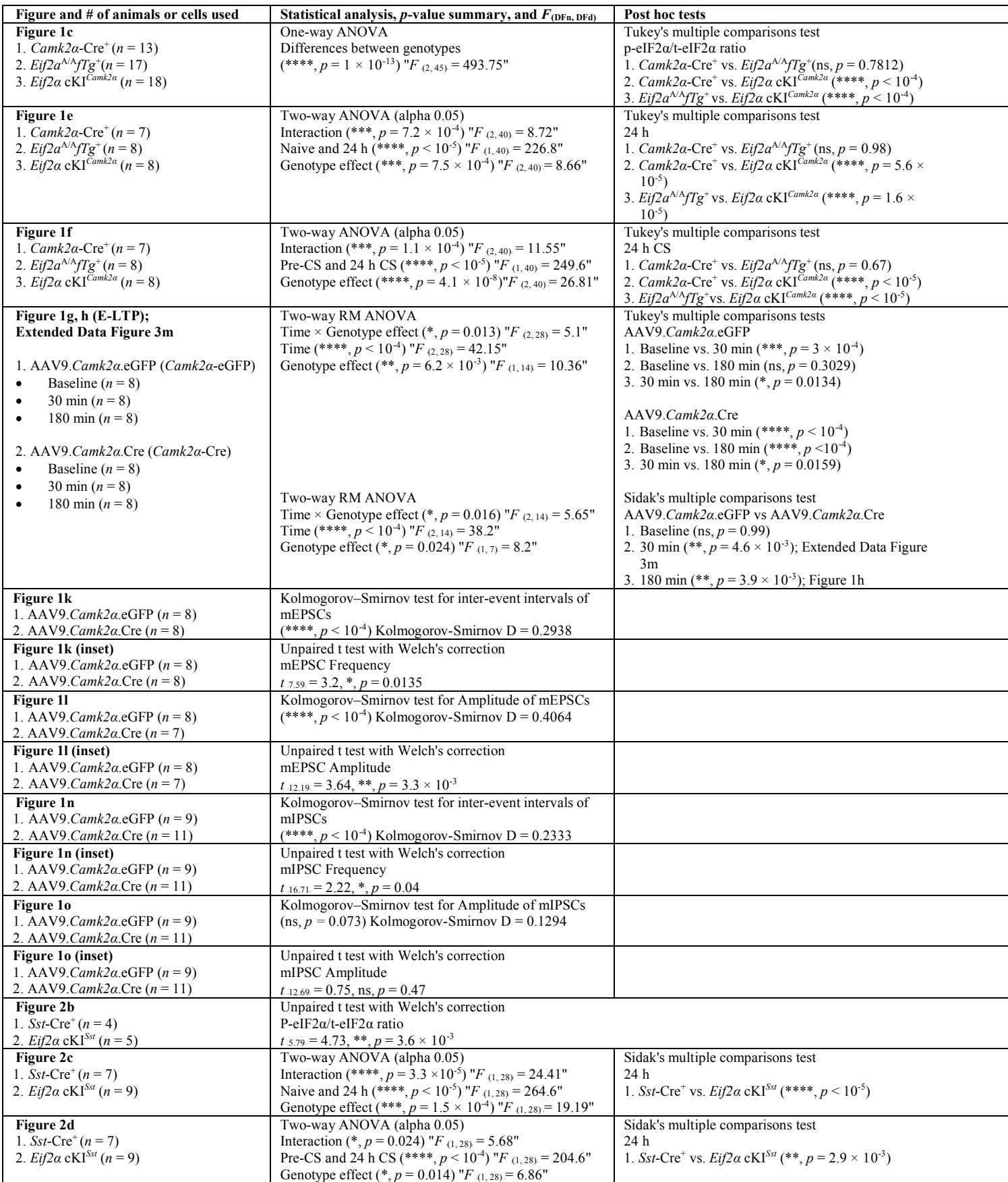

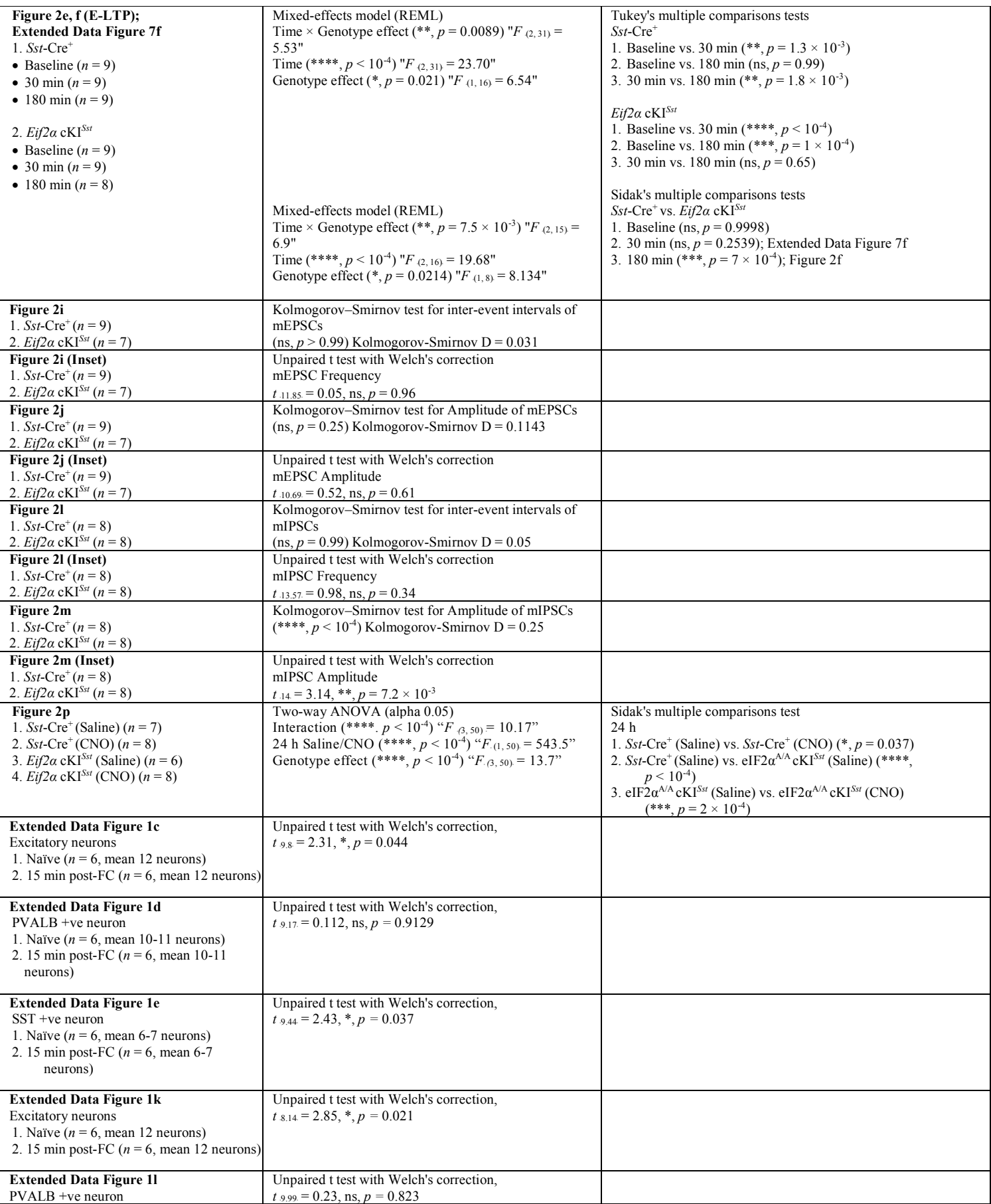

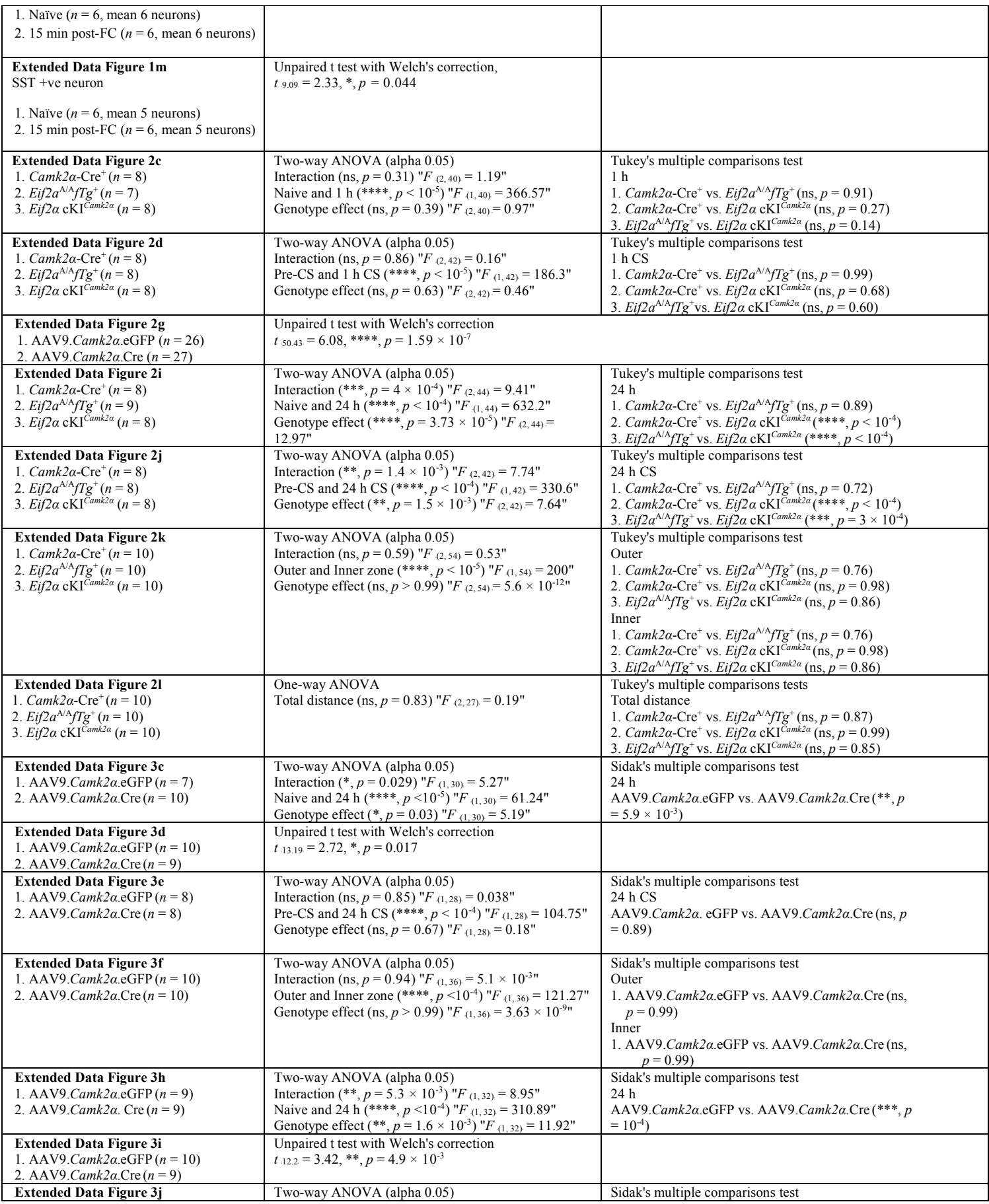

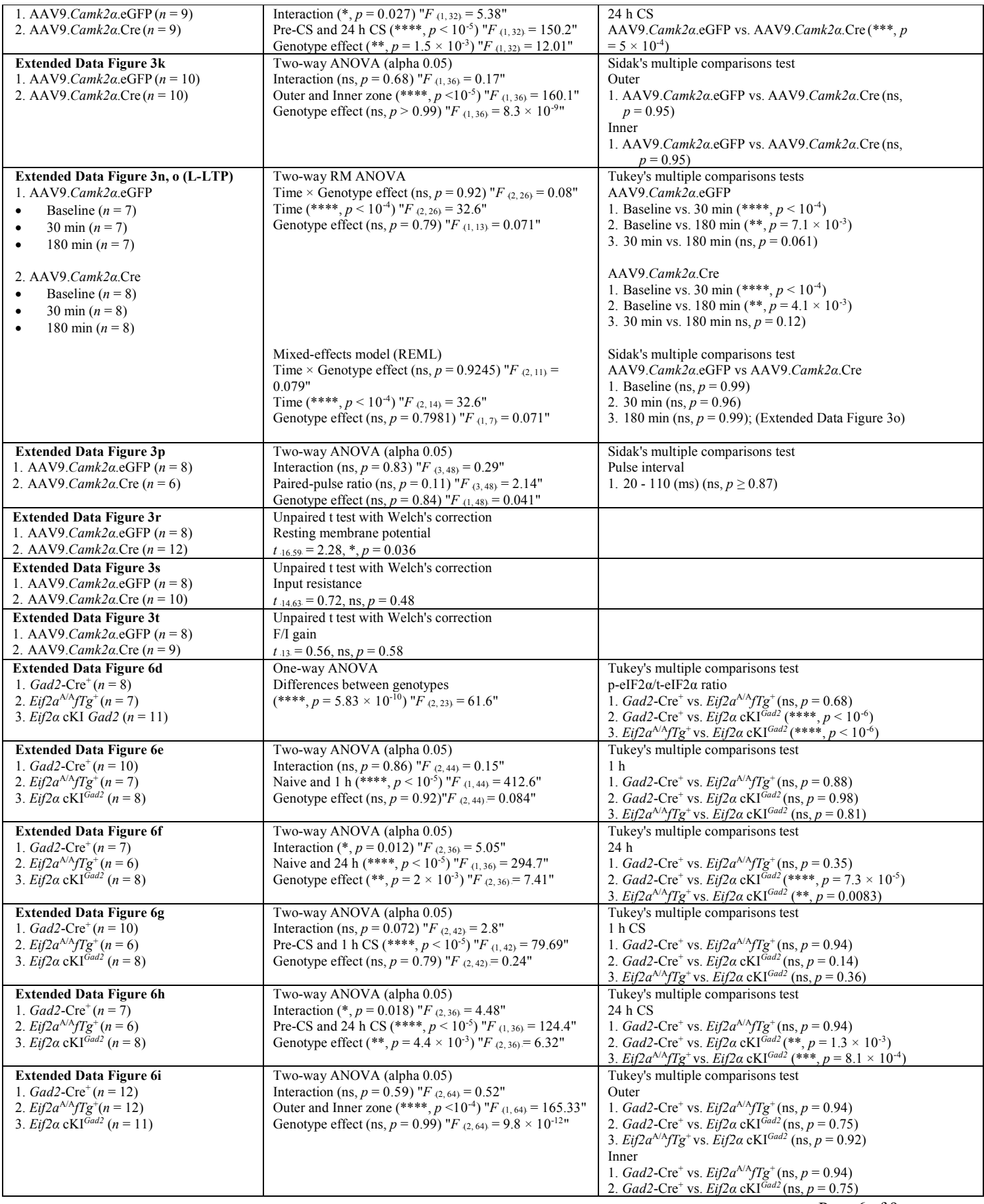

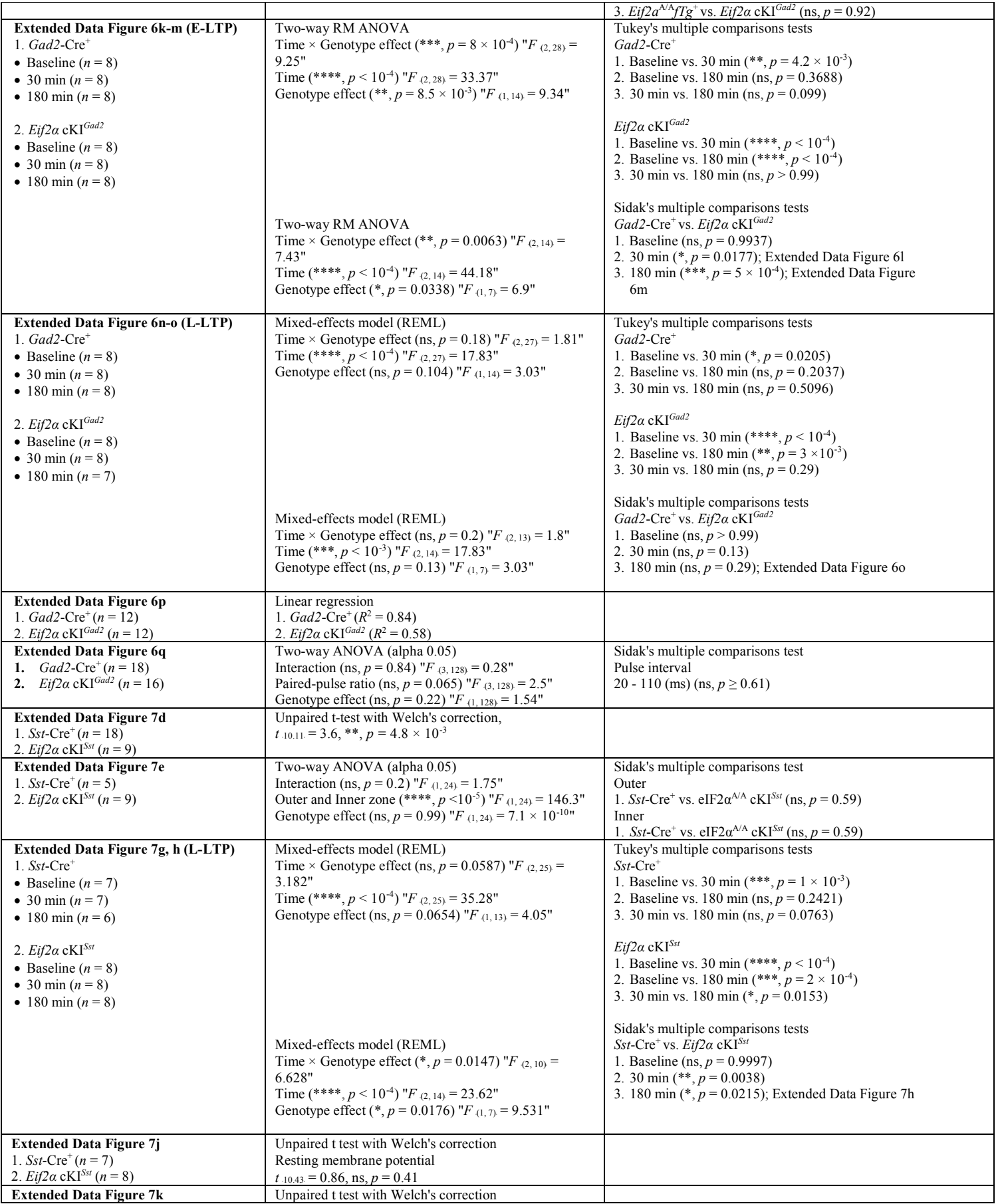

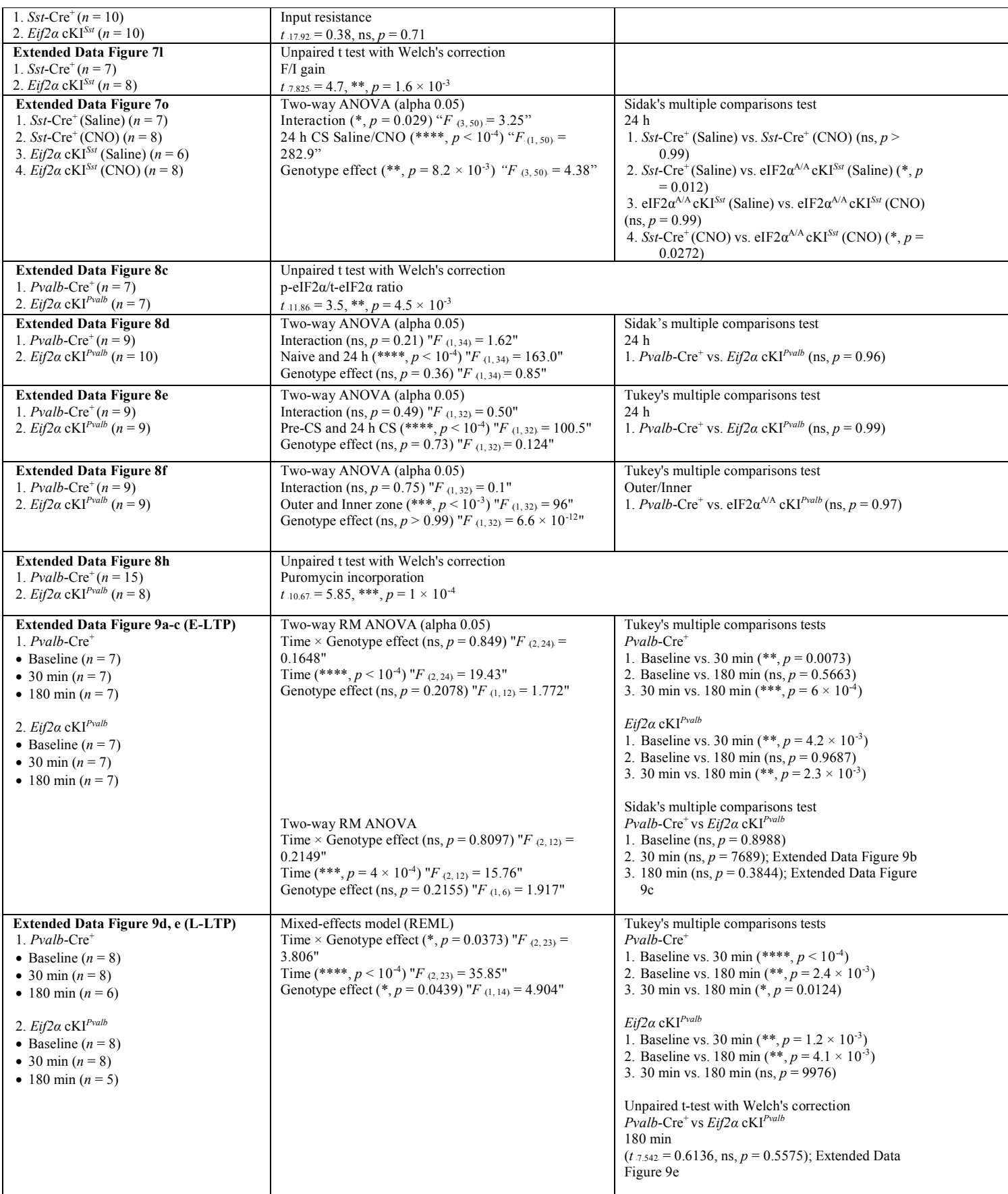

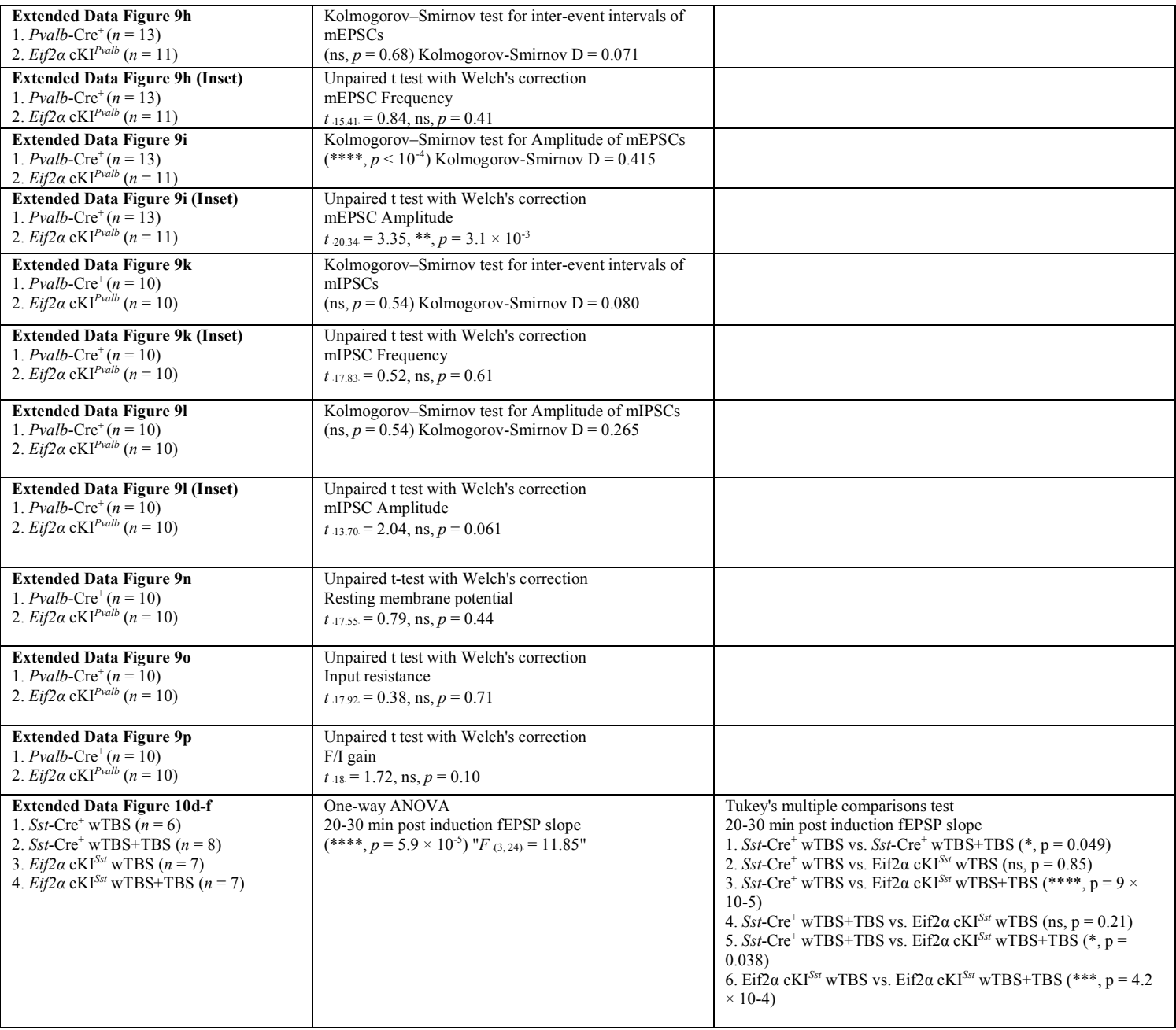